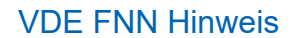

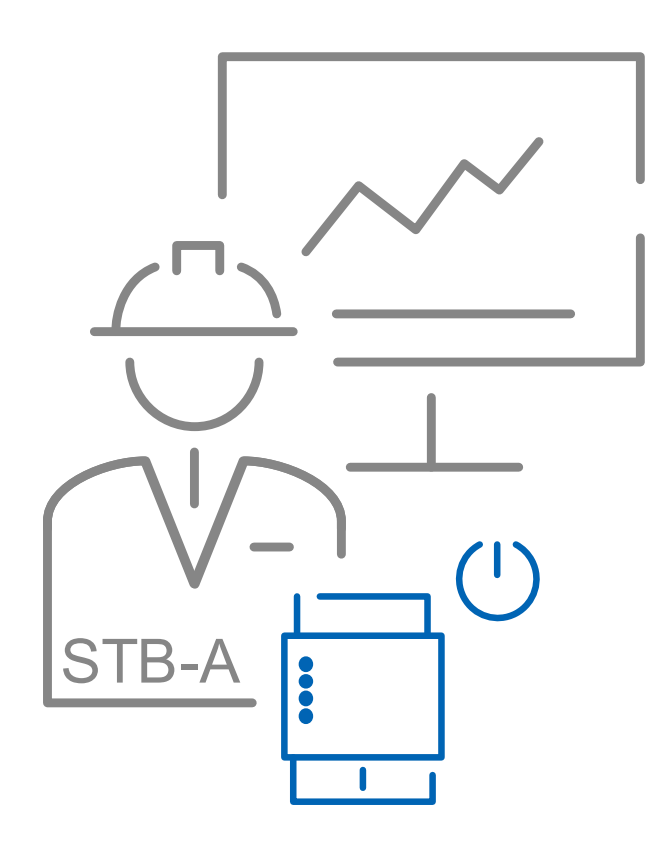

# **Steuerbox-Administrator**

**Beschreibung der Ausgestaltung von Funktionen und Schnittstellen für die Durchführung von Steuerhandlungen über intelligente Messsysteme durch den Messstellenbetreiber**

**Version 1.0 Februar 2024**

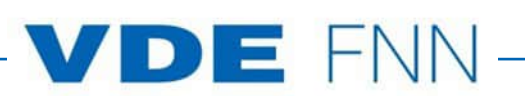

#### **Inhalt**

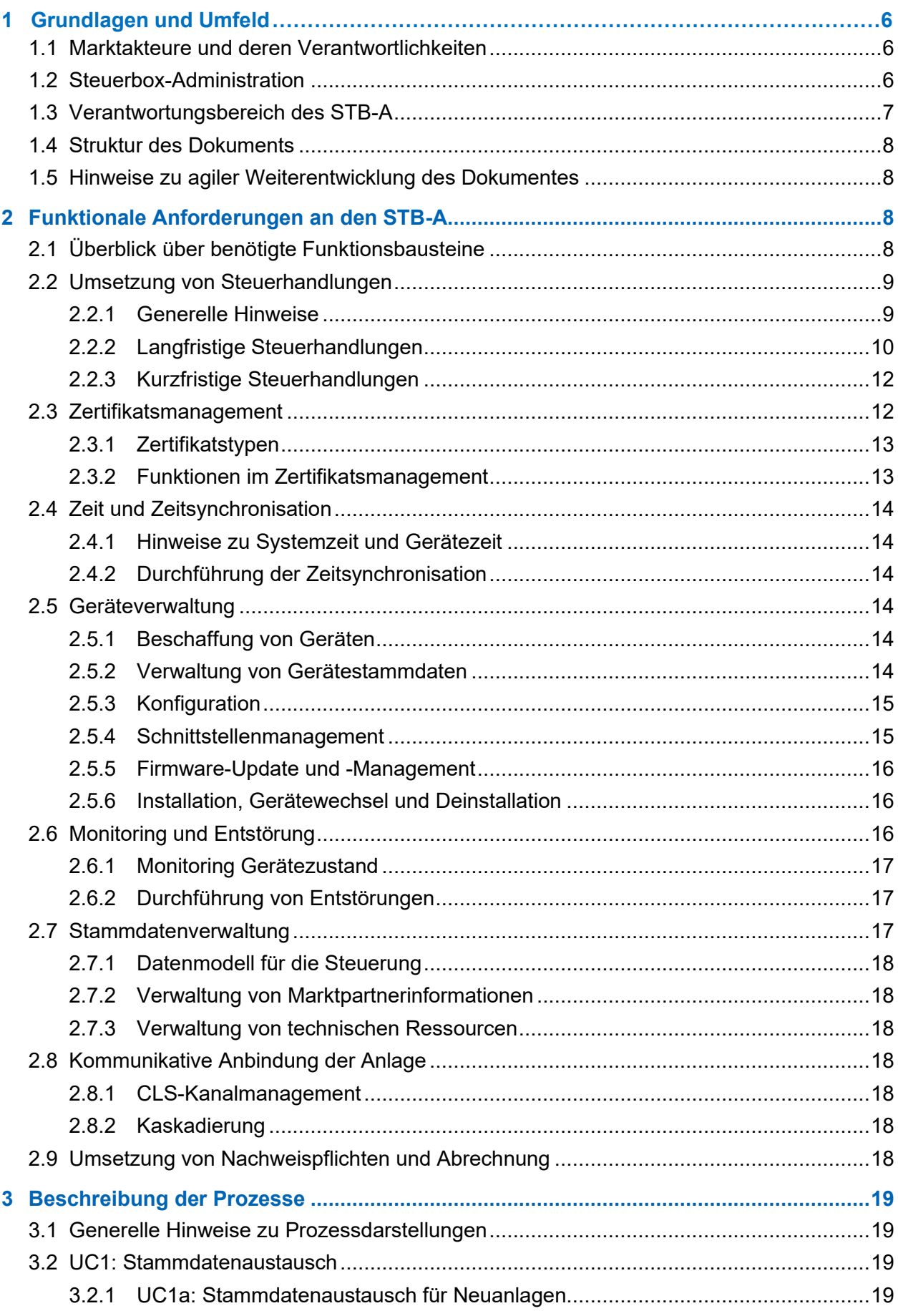

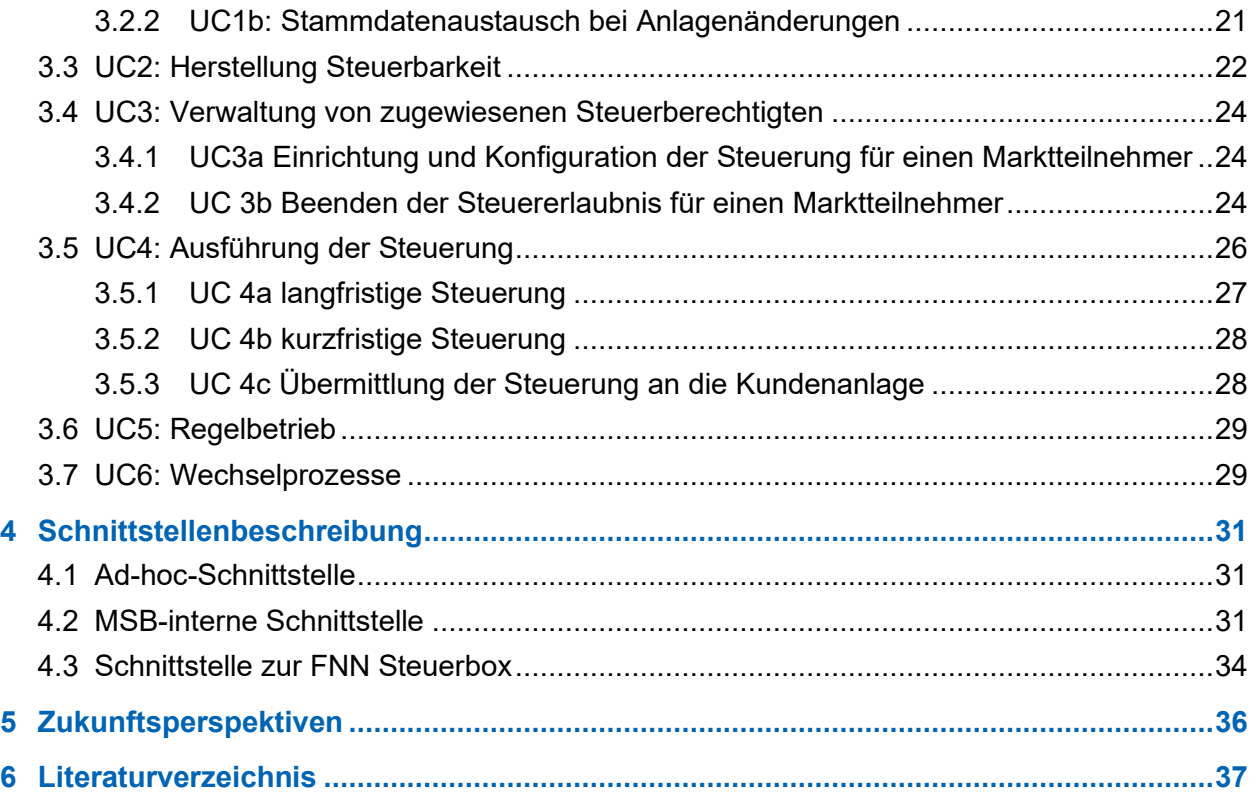

## **Bildverzeichnis**

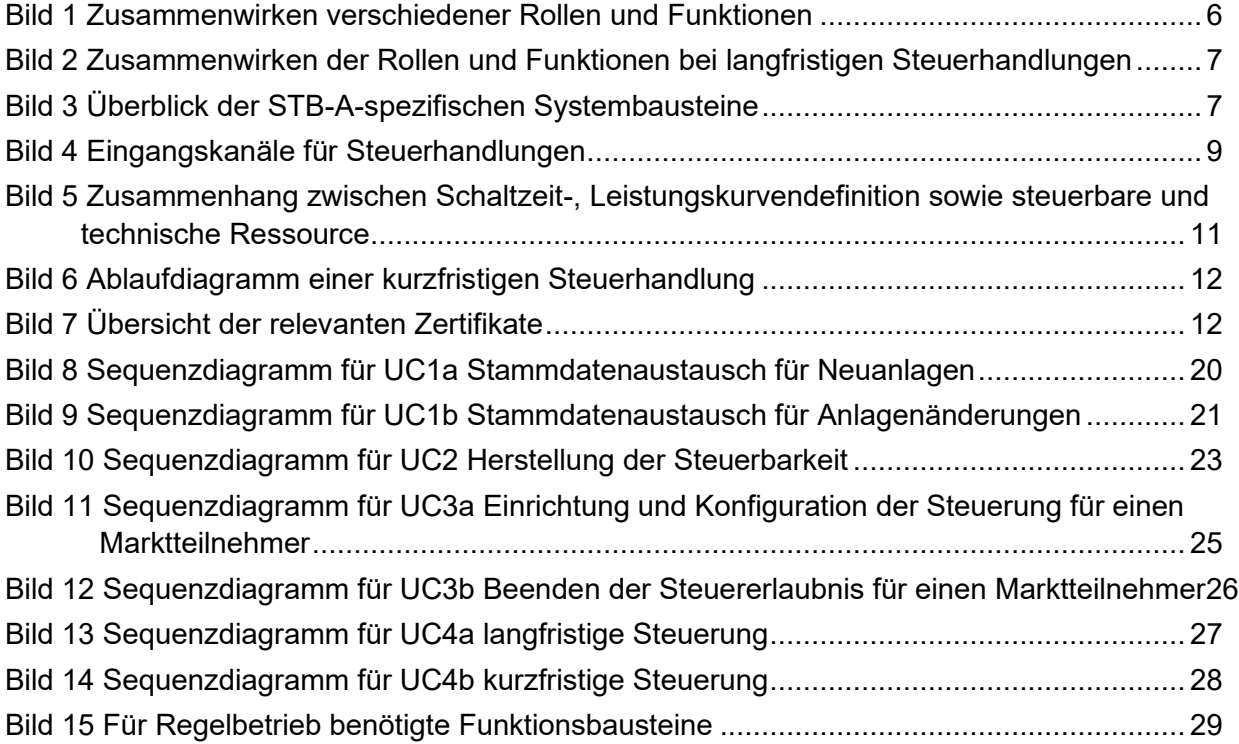

### **Tabellenverzeichnis**

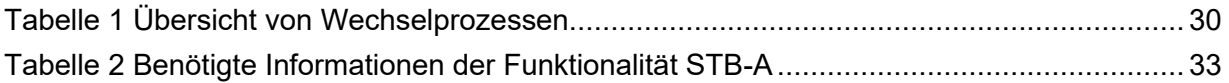

# **Abkürzungsverzeichnis**

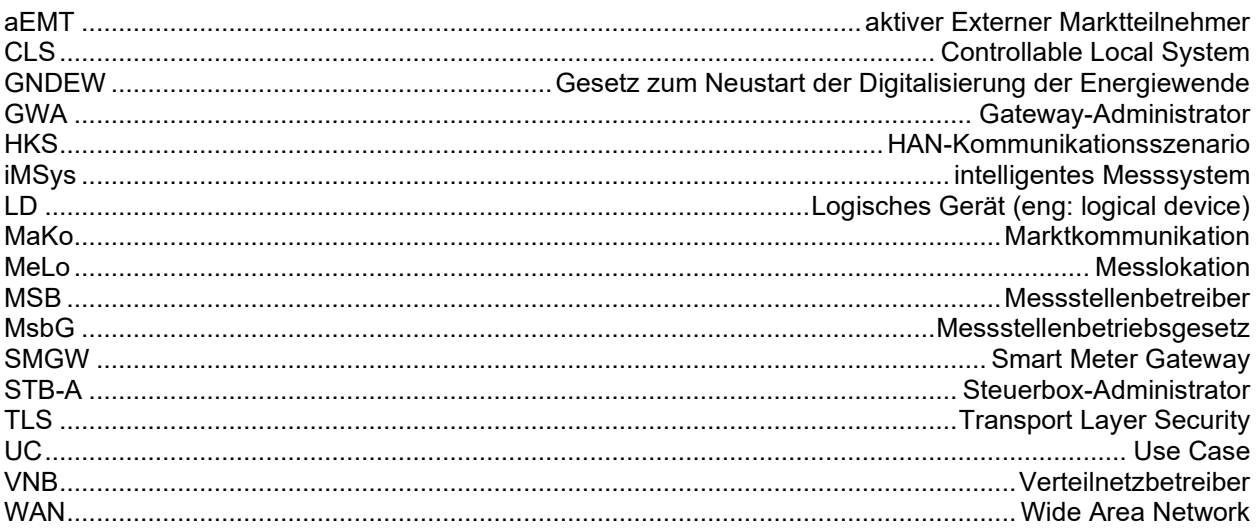

#### **Vorwort**

Mit dem fortschreitenden Transformationsprozess, der mit der Energiewende einhergeht, erhöht sich die Anzahl volatiler Erzeugungs- und Verbrauchsanlagen im Niederspannungsnetz - etwa durch den Zubau von Photovoltaikanlagen, Wärmepumpen oder Wallboxen. Um die Netzstabilität der Verteilnetze im Rahmen dieser Entwicklung dauerhaft sicherzustellen, sollen gemäß dem "Gesetz zum Neustart der Digitalisierung der Energiewende" (GNDEW, Stand Januar 2024) die sukzessiv in die Netze einzubringenden intelligenten Messsysteme (iMSys) als Infrastruktur für Messwerterfassung und Steuerhandlungen genutzt werden.

Die am iMSys verfügbaren Funktionalitäten, insbesondere die Bereitstellung aktueller Messwerte und sicherer Kommunikationskanäle, ermöglichen es, Transparenz über den jeweiligen Netzzustand herzustellen und etwaige erforderliche Steuerhandlungen an Erzeugungs- oder Verbrauchsanlagen auszuführen. Regulatorische Grundlage hierfür bildet insbesondere das GNDEW, welches noch stärker als zuvor den Anwendungsfall der Steuerung über intelligente Messsysteme als Kernfunktionalität im Messstellenbetriebsgesetz (MsbG) aufnimmt.

VDE FNN begleitet als technischer Regelsetzer für die Stromnetze den Prozess der Konzeption und Etablierung der iMSys-Infrastruktur von Beginn an auf technisch-prozessualer Ebene und hat in diesem Kontext wesentliche Anforderungen und Empfehlungen in Lastenheften, Hinweisen oder Informationen veröffentlicht. Nicht zuletzt liegt mit der im VDE FNN Hinweis *Lastenheft Steuerbox* [1] funktionalen und konstruktiven beschriebenen "FNN Steuerbox" (im Folgenden "Steuerbox" genannt) ein Standard für die Ansteuerung der oben genannten, unterschiedlichen Verbrauchs- oder Erzeugungsanlagen vor, auf die entlang des Ausbaus der Steuerung im Niederspannungsnetz aufgesetzt werden kann.

Aufbauend auf den vorliegenden gesetzlichen Rahmenbedingungen bezüglich der Marktrollen und deren Aufgaben im Umfeld der iMSys, ist es das Ziel dieses Dokuments, einen Überblick über die erforderlichen Aktivitäten zur Umsetzung von Schaltbefehlen und die damit einhergehenden Anforderungen zu geben. Dazu entwickelt VDE FNN den Begriff "Steuerbox-Administrator" (STB-A) weiter, der bereits in früheren Veröffentlichungen des VDE FNN [2] eingeführt wurde.